to get the discounts.

<span id="page-0-0"></span>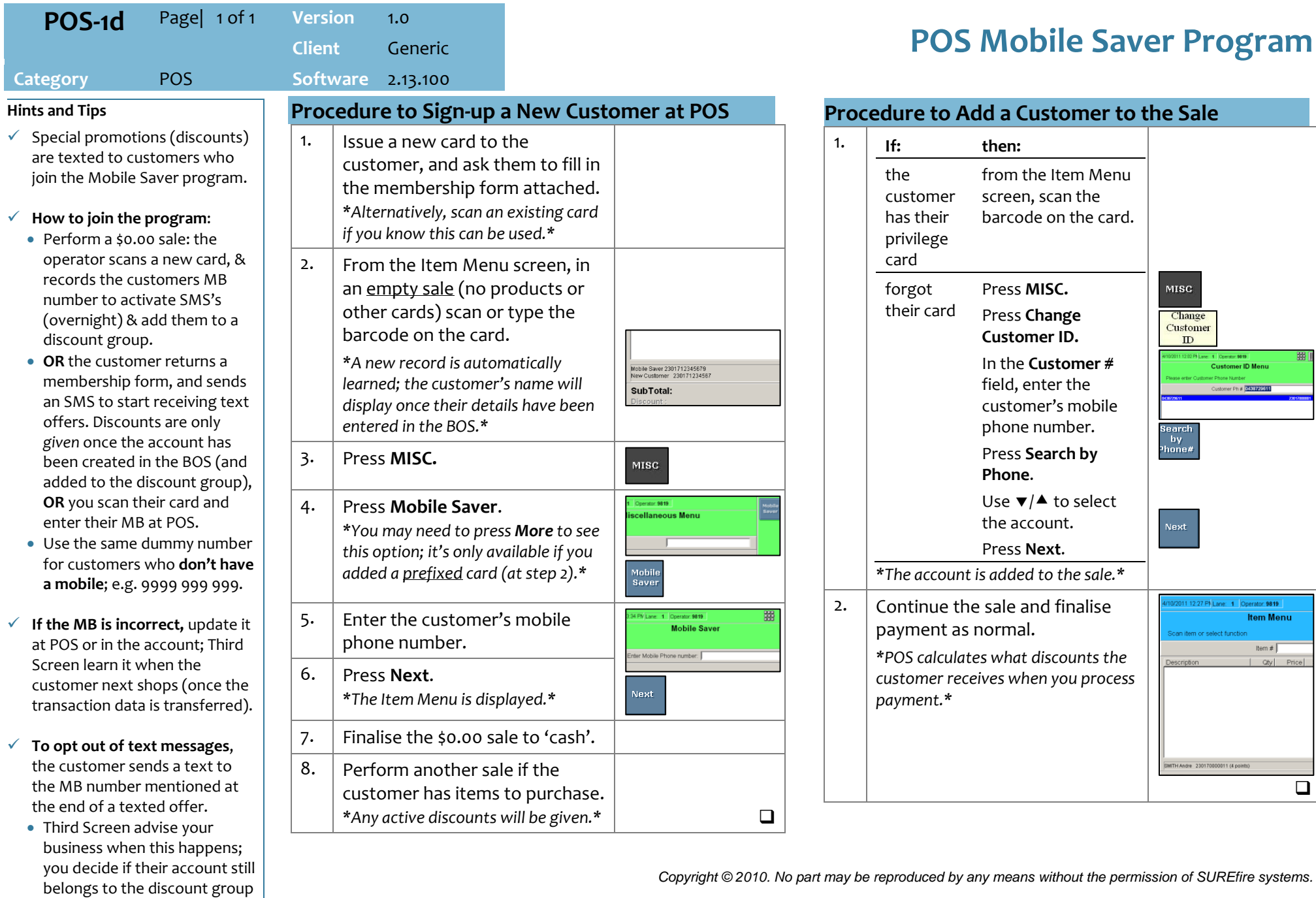